## **Zmiany w rozkładach MZK**

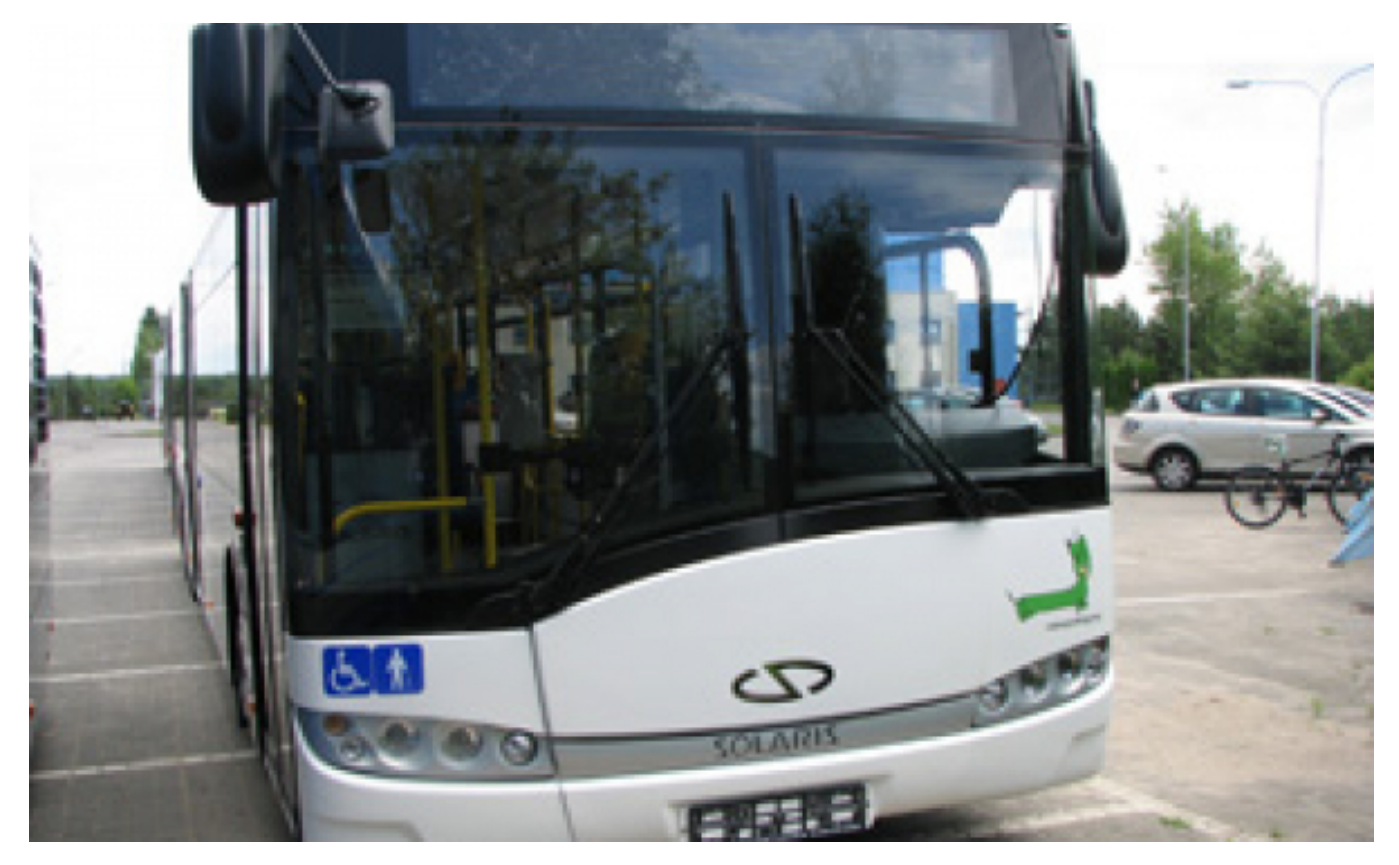

 $[1]$ 

## **35. Od 1 marca 2015 r. wprowadzone zostaną korekty w rozkładach jazdy linii nr 17, 21 oraz**

Linia nr 17, korekta w poniższych kursach:

- z pętli "Uniwersytet" kurs o godz.: 6:05 --> 6:19, 13:45 --> 13:25K (kurs wykonywany przez pętlę "Kociewska"),
- z pętli "Mazowiecka" kurs o godz. 6:45 --> 6:51, 14:25 --> 14:08K (kurs wykonywany przez pętlę "Kociewska") oraz 16:05 --> 16:06K (kurs wykonywany przez pętlę "Kociewska").

Linia nr 21, korekta w poniższych kursach:

- od poniedziałku do piątku:
	- z pętli "Plac św. Katarzyny" kurs o godz.: 16:50 --> 16:45, 18:50 --> 18:55, 20:50  $-$  20:55.
	- $\circ$  z petli "Gronowo" kurs o godz.: 19:56 -- > 20:00,
	- w niedziele i święta:
		- z pętli "Plac św. Katarzyny" kurs o godz.: 11:40 --> 11:45, 16:55 --> 16:45, 19:00 --> 18:55, 20:50 --> 20:55,
		- z pętli "Gronowo" kurs o godz.: 10:48 --> 10:43, 12:40 --> 12:48,

Linia nr 35, korekta w poniższych kursach:

od poniedziałku do piątku: z pętli "Plac św. Katarzyny" kurs o godz.: 5:05 --> 5:10, 14:11 --> 14:15, 14:42 --> 14:35, 15:02 --> 14:57, 18:10 --> 18:15.

[>>Rozkłady jazdy do pobrania<<](https://www.torun.pl/sites/default/files/pictures/rozklady_nowe.zip) [2]

## **Odnośniki:**

- [1] https://www.torun.pl/sites/default/files/autobus\_m\_3\_2.jpg
- [2] https://www.torun.pl/sites/default/files/pictures/rozklady\_nowe.zip